# 61A Lecture 21

Wednesday, October 23

## Announcements

- Project 3 is due Thursday 10/24 @ 11:59pm
- Extra reader office hours this week:
- •Tuesday 6-7:30 in Soda 405 •Wednesday 5:30-7 in Soda 405
- •Thursday 5:30-7 in Soda 320

• Midterm 2 is on Monday 10/28 7pm-9pm

Topics and locations: http://inst.eecs.berkeley.edu/~cs61a/fa13/exams/midterm2.html Emphasis: mutable data, object-oriented programming, recursion, and recursive data Have an unavoidable conflict? Fill out the conflict form by Friday 10/25 @ 11:59pm! Review session on Saturday 10/26 from 1pm to 4pm in 1 Pimentel HKN review session on Sunday 10/27 from 4pm to 7pm to 2050 VLSB

• Homework 7 is due Tuesday 11/5 @ 11:59pm (Two weeks)

• Respond to lecture questions: http://goo.gl/FZKvgm

A function might want to operate on multiple data types

• Two interchangeable implementations of complex numbers

# Generic Functions of Multiple Arguments

Representing Numbers

#### **Today:** • An arithmetic system over related types • Type dispatching • Data-directed programming

• Polymorphic functions using message passing

• Type coercion

More Generic Functions

**Last time:** 

**What's different?** Today's generic functions apply to multiple arguments that *don't share a common interface*.

• Interfaces: collections of messages that have specific behavior conditions

Rational Numbers

#### Rational numbers represented as a numerator and denominator

class Rational:

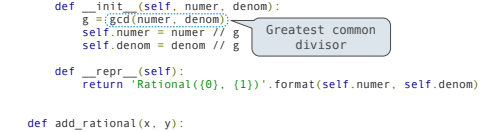

def add\_rational(x, y): nx, dx = x.numer, x.denom ny, dy = y.numer, y.denom return Rational(nx \* dy + ny \* dx, dx \* dy)

def mul\_rational(x, y): return Rational(x.numer \* y.numer, x.denom \* y.denom)

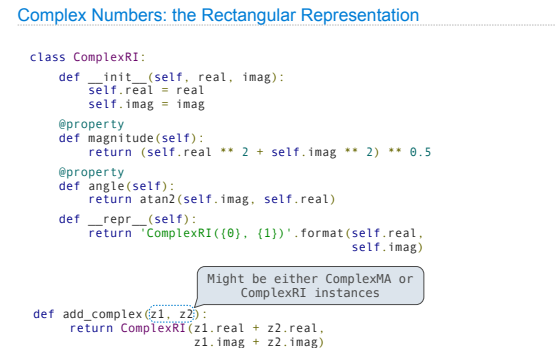

Special Methods

Adding instances of user-defined classes with add.

class Rational: ...

def \_\_add\_\_(self, other): return add\_rational(self, other)

>>> Rational(1, 3) + Rational(1, 6) Rational(1, 2)

We can also \_\_add\_\_ complex numbers, even with multiple representations. (Demo)

http://getpython3.com/diveintopython3/special-method-names.html

http://docs.python.org/py3k/reference/datamodel.html#special-method

Special Methods for Arithmetic

Type Dispatching

## The Independence of Data Types

Data abstraction and class definitions keep types separate

Some operations need to cross type boundaries

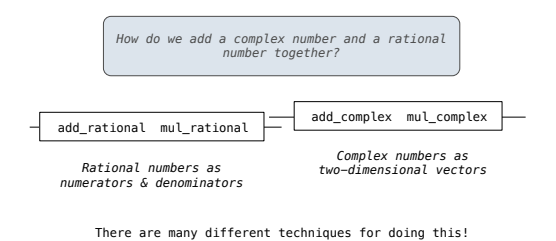

#### Type Dispatching

Define a different function for each possible combination of types for which an operation (e.g., addition) is valid. def complex(z): return type(z) in (ComplexRI, ComplexMA) def rational(z): return type(z) is Rational def add\_complex\_and\_rational(z, r): return ComplexRI(z.real + r.numer/r.denom, z.imag) def add\_by\_type\_dispatching(21, z2):<br>""Add\_by\_type\_dispatching(21, z2):<br>""Add\_zl and z2, which may be complex or rational.""<br>"f complex(21) and complex(22):<br>elif complex(21) and rational(22):<br>return add\_complex\_and\_rationa Converted to a real number (float)

## Tag-Based Type Dispatching

**Idea**: Use a dictionary to dispatch on pairs of types.

 def type\_tag(x): return type\_tags[type(x)] type\_tags = {ComplexRI: 'com', ComplexMA: 'com', Rational: 'rat'} def add(z1, z2): types = (type\_tag(z1), type\_tag(z2)) return add\_implementations[types](z1, z2) Declares that ComplexRI and ComplexMA should be treated the same

(Demo)

## Type Dispatching Analysis

## Type Dispatching Analysis

Minimal violation of abstraction barriers: we define cross-type functions as necessary.

Extensible: Any new numeric type can "install" itself into the existing system by adding new entries to various dictionaries

def add(z1, z2): types = (type\_tag(z1), type\_tag(z2)) return add\_implementations[types](z1, z2)

**Question 1:** How many *cross-type* implementations are required for *m* types and *n* operations?

 $m \cdot (m - 1) \cdot n$ 

Respond: http://goo.gl/FZKvgm

## Type Dispatching Analysis

Minimal violation of abstraction barriers: we define cross-type functions as necessary.

Extensible: Any new numeric type can "install" itself into the existing system by adding new entries to various dictionaries

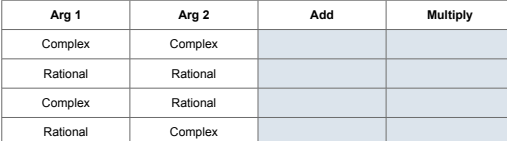

#### Data-Directed Programming

There's nothing addition-specific about add.

**Idea**: One function for all (operator, types) pairs

def apply(operator\_name, x, y):<br>tags = (type\_tag(x), type\_tag(y))<br>key = (operator\_name, tags)<br>return apply\_implementations[key](x, y)

(Demo)

Data-Directed Programming

# Type Coercion

## Coercion

**Idea**: Some types can be converted into other types Takes advantage of structure in the type system

> def rational\_to\_complex(x): return ComplexRI(x.numer/x.denom, 0) coercions = {('rat', 'com'): rational\_to\_complex}

**Question:** Can any numeric type be coerced into any other?

Respond: http://goo.gl/FZKvgm

**Question:** Have we been repeating ourselves with data-directed programming?

## Applying Operators with Coercion

1.Attempt to coerce arguments into values of the same type

2.Apply type-specific (not cross-type) operations def coerce\_apply(operator\_name, x, y):

 tx, ty = type\_tag(x), type\_tag(y) if tx != ty: if (tx, ty) in coercions: tx, x = ty, coercions[(tx, ty)](x) elif (ty, tx) in coercions: ty, y = tx, coercions[(ty, tx)](y) else: return 'No coercion possible.' assert tx == ty key = (operator\_name, tx) return coerce\_apply\_implementations[key](x, y) (Demo)

## Coercion Analysis

Minimal violation of abstraction barriers: we define cross-type coercion as necessary.

Requires that all types can be coerced into a common type.

More sharing: All operators use the same coercion scheme.

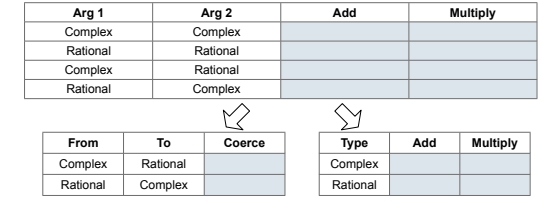